# **TORNOS**

# Simultaneous drilling ISO machines

## **Tips & Tricks**

# **TORNOS**

#### **Content**

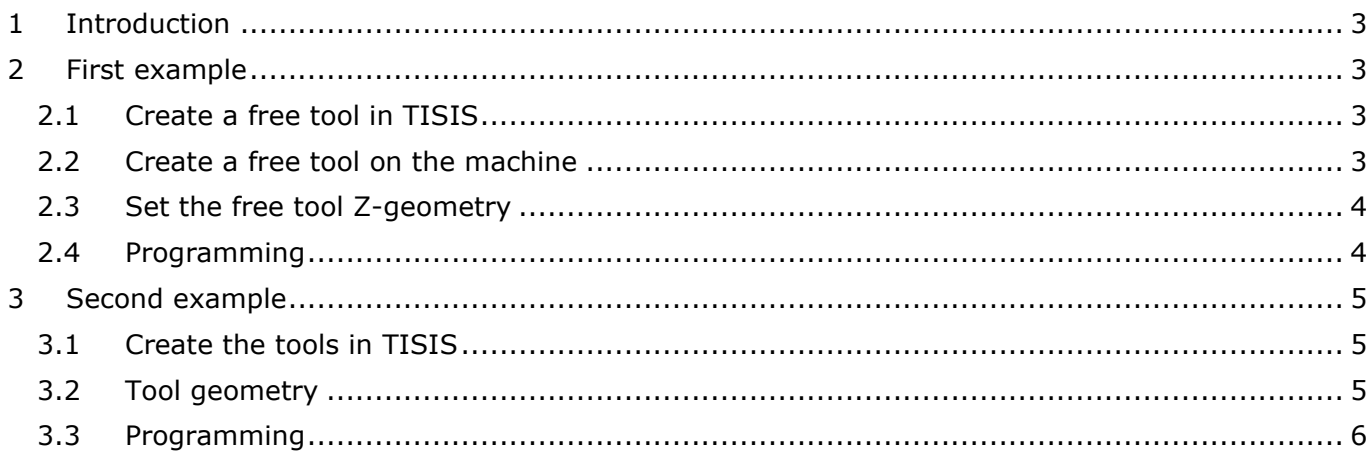

## <span id="page-2-0"></span>**1 Introduction**

A large number of Tornos machines can benefit from a bidirectional end base. To win in cycle time it is interesting to do a drilling operation and counter operation simultaneously.

In the following 2 examples, we will explain how to perform this machining, using 2 drilling tools that are on the horn.

## <span id="page-2-1"></span>**2 First example**

The first example will be done by creating a free tool on the horn in counter-operation. Either from the TISIS tool catalogue or from the T-MI pages of the machine. The advantage of this method is that the channel 1 tool will be perfectly centred in the spindle.

### <span id="page-2-2"></span>**2.1 Create a free tool in TISIS**

The first step is to create a free tool in TISIS for drilling in counter-operation. We will call it T777 D0, giving it the Z geometry from the original machine to the tip of the tool.

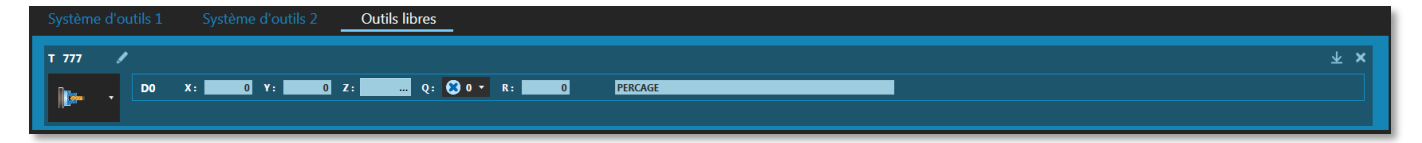

We will use a standard tool, T350 D0, with standard geometry on the horn, for drilling in the mainwork.

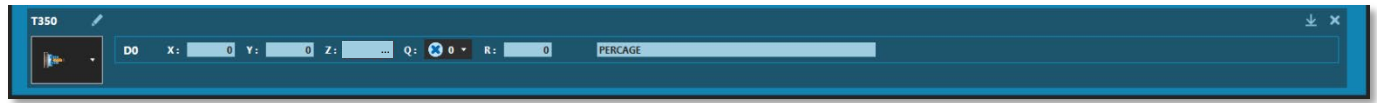

### <span id="page-2-3"></span>**2.2 Create a free tool on the machine**

It is possible to create a free tool on the machine through the T-MI pages

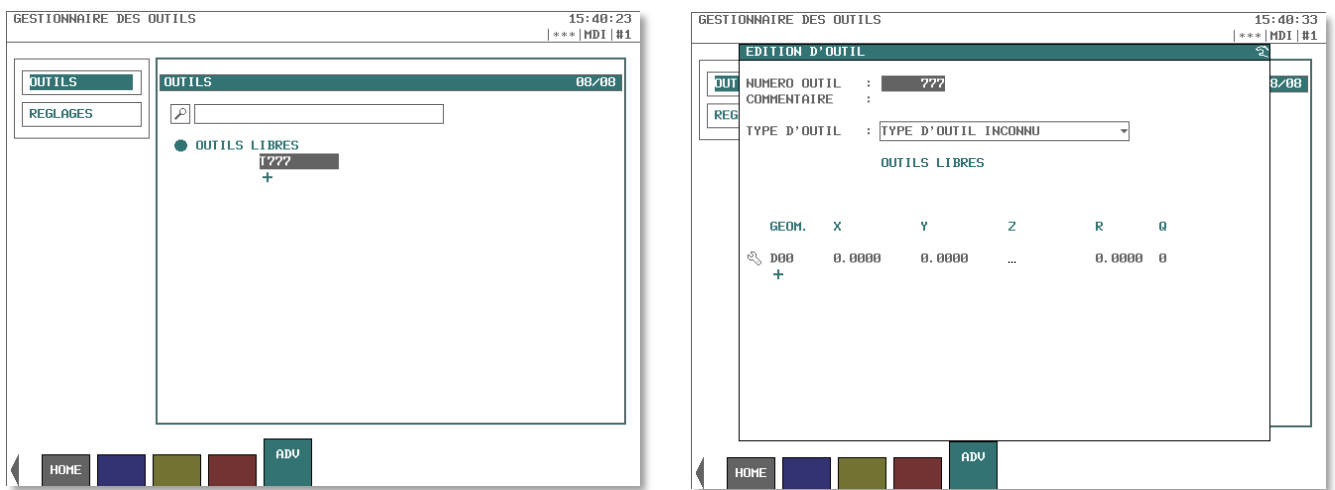

### <span id="page-3-0"></span>**2.3 Set the free tool Z-geometry**

To determine the tool's Z-geometry, refer to the kinematics of the machine. The X and Y geometries are 0 (zero), centre of the wick.

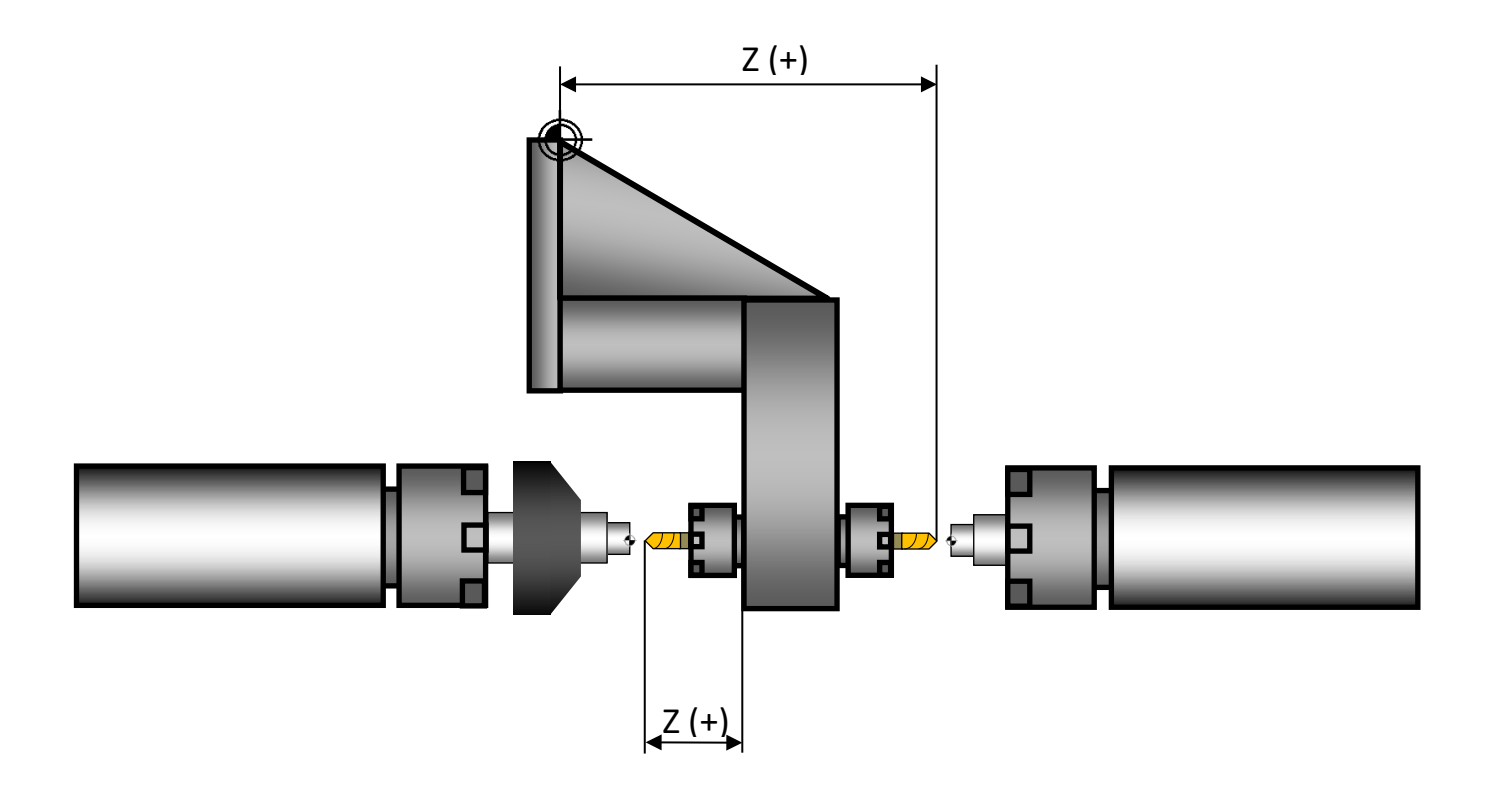

#### <span id="page-3-1"></span>**2.4 Programming**

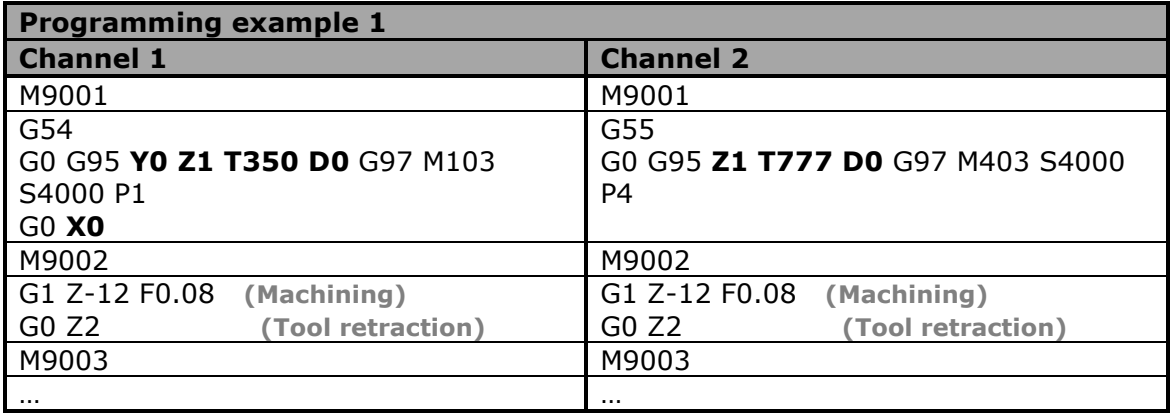

## <span id="page-4-0"></span>**3 Second example**

The second example will be done using the standard tools on the horn, propose in the TISIS catalogue of tools.

The advantage of this method is that the counter-operation tool will be perfectly in the centre of the counter spindle.

#### <span id="page-4-1"></span>**3.1 Create the tools in TISIS**

The geometry of the tool in main operation is standard.

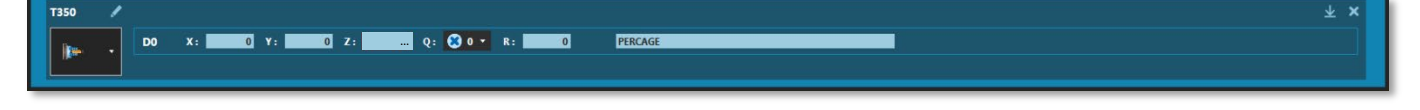

The geometry of the tool in counter operation is standard.

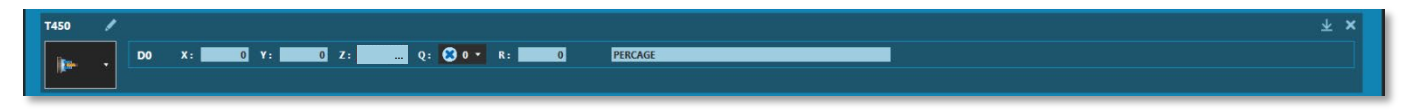

#### <span id="page-4-2"></span>**3.2 Tool geometry**

The standard geometry of the tools in operation and counter-operation applies for this example.

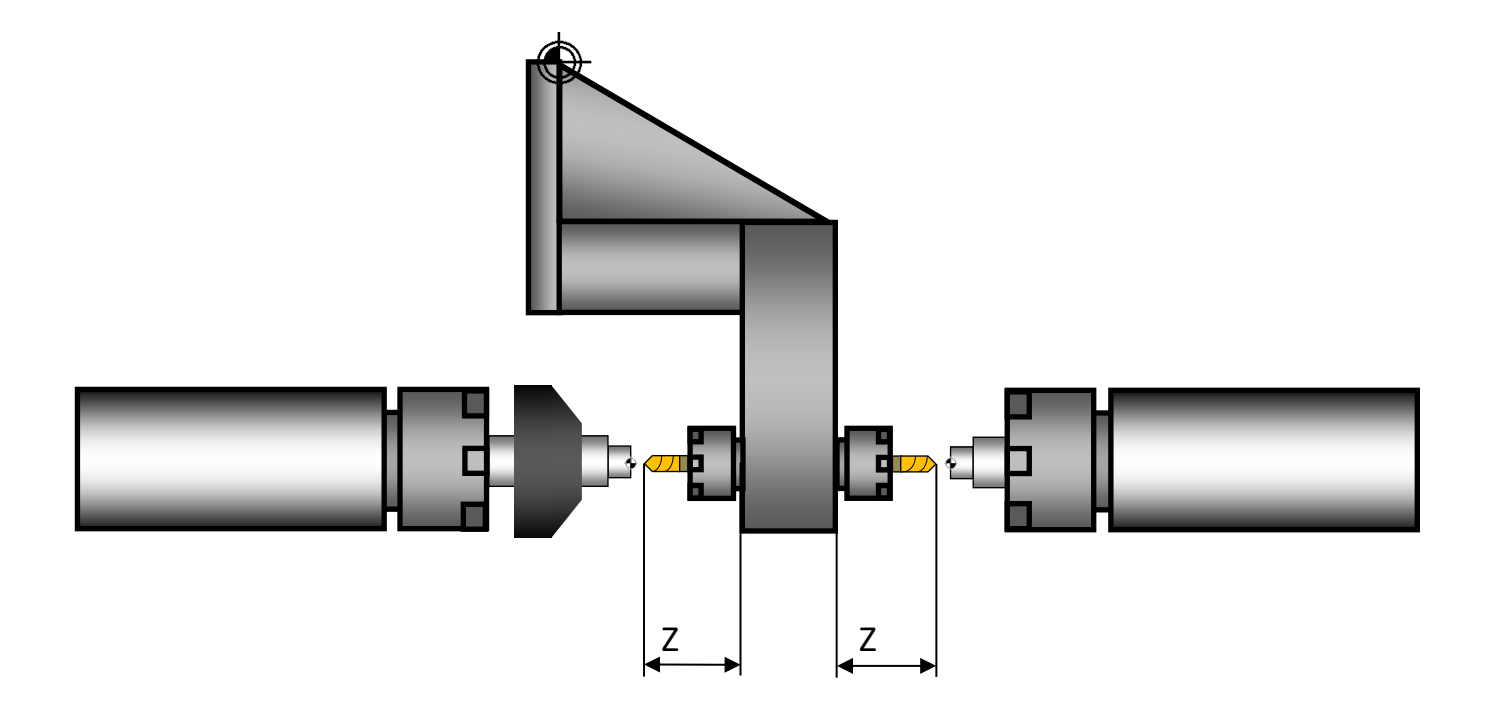

# **TORNOS**

### <span id="page-5-0"></span>**3.3 Programming**

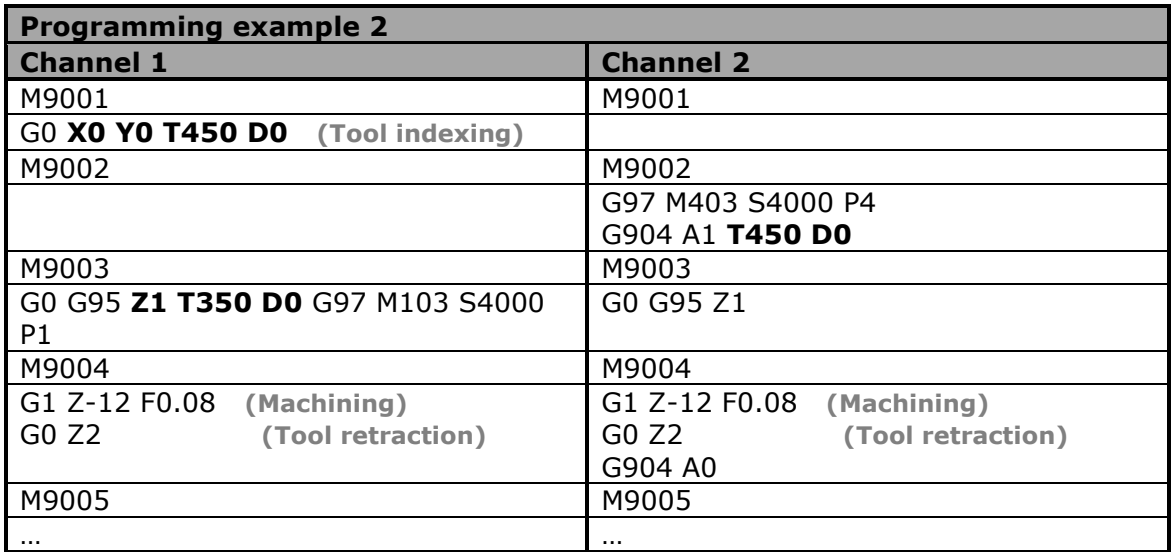